# 心智影像研究中心 預約流程說明

<sup>微</sup>。 Mind Research and Imaging Center

# 註冊、預約作業流程

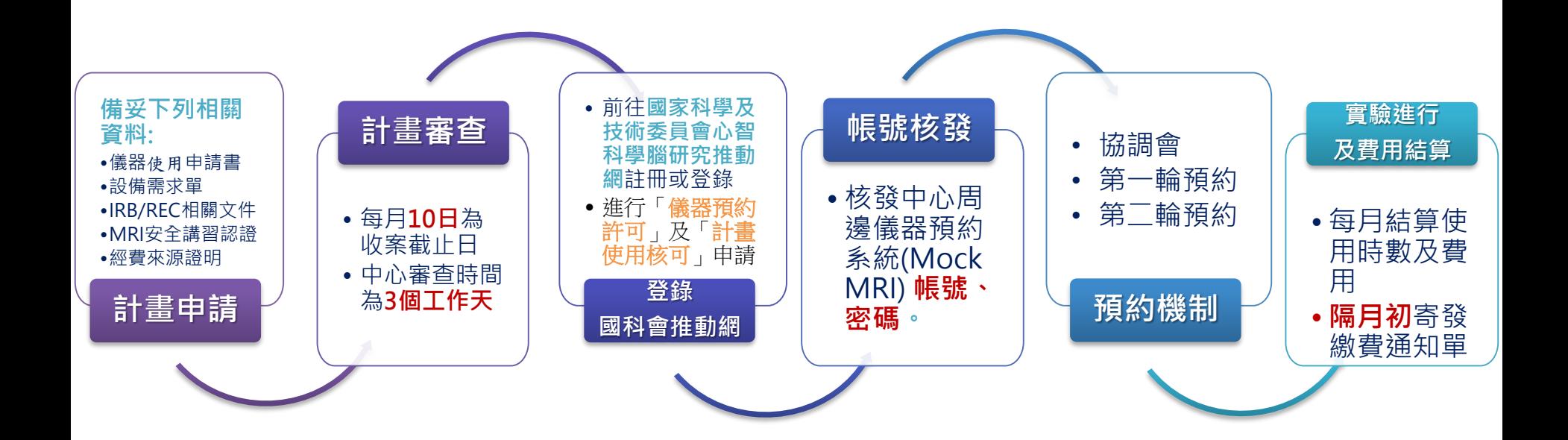

◆實驗取消注意事項: >實驗日七天前(含實驗日及假日)取消者,該時段不收費。 >實驗日七天內(含實驗日及假日)取消者,照常計價收費,時段無法做調整。

# 國家科學及技術委員會 心智科學腦研究推動網

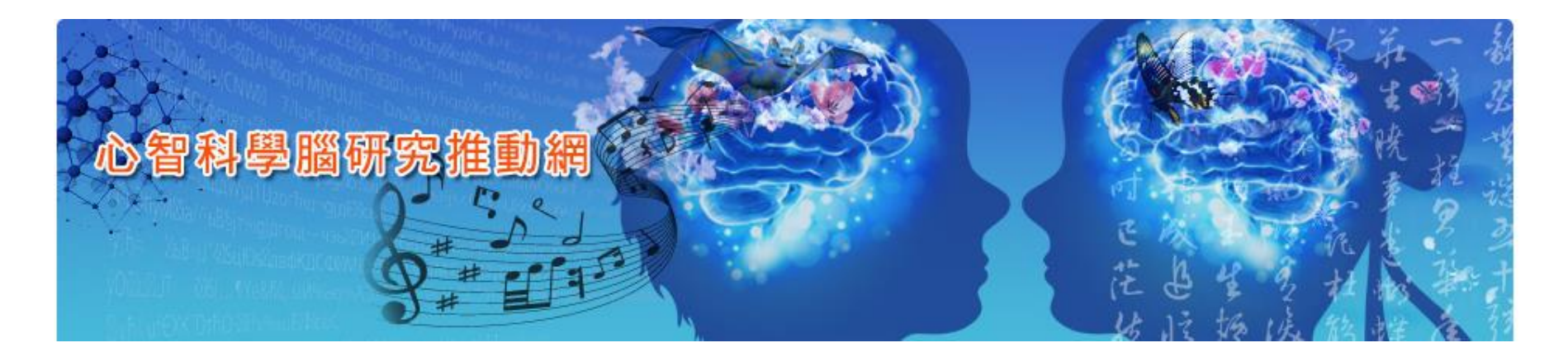

- 建議利用桌上型/筆記型電腦操作
	- 瀏覽器建議使用

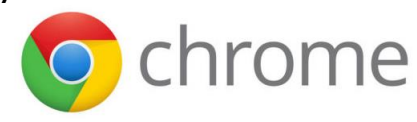

# 註冊分類

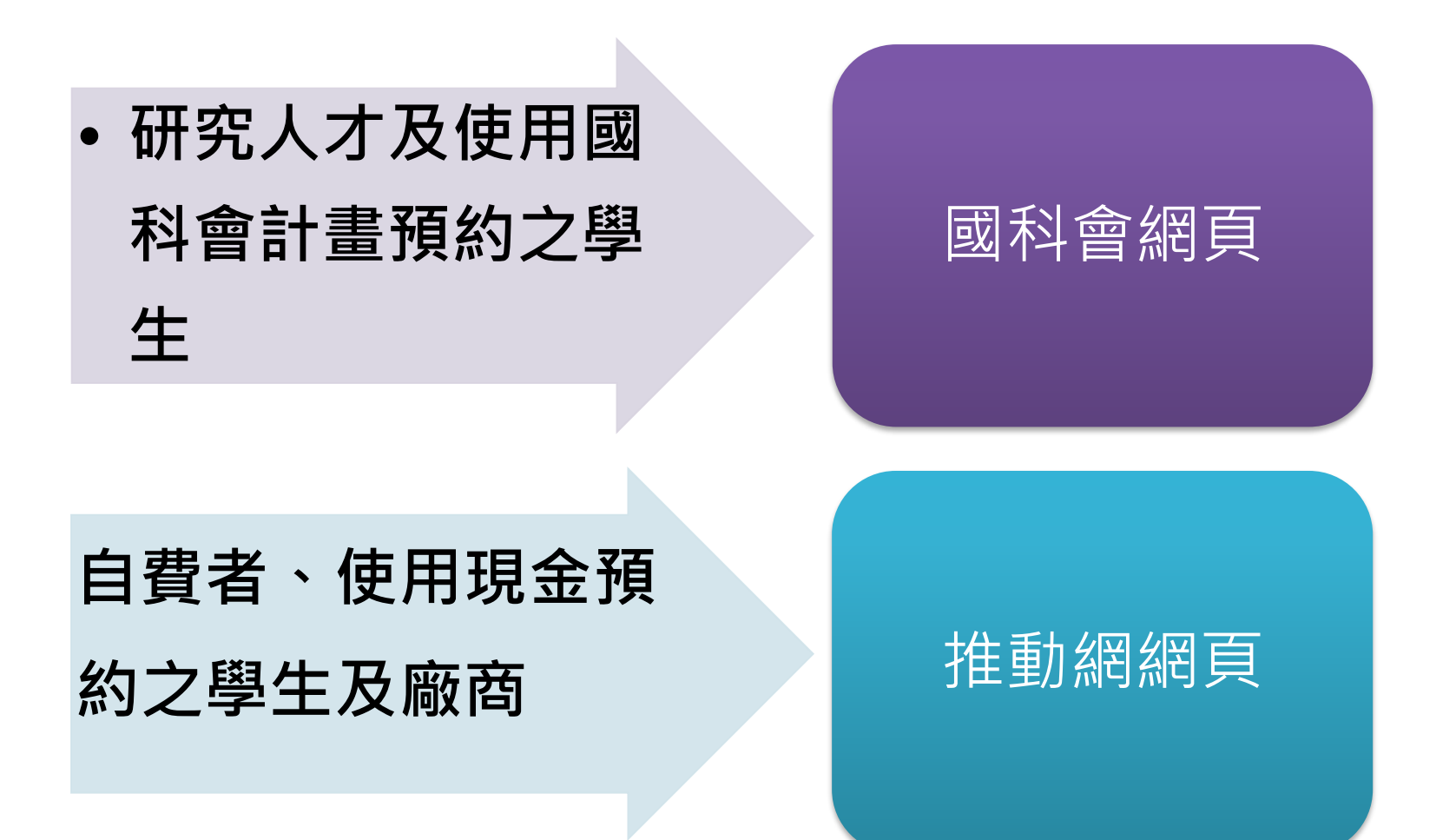

# 國科會網頁註冊身分別

- **◎對象:研究人才及使用國科會計畫預約之學生 ◎例如:**
	- **(1)國科會計畫之師長。**
	- **(2)教育部計畫(頂尖大學)之師長。**
	- **(3)醫院內計畫之師長。**
	- **(4)獲得國科會獎勵金之學生。**
- ➢ 網址:<https://www.nstc.gov.tw/>
- ➢ 曾註冊國科會網頁者,可免註冊。

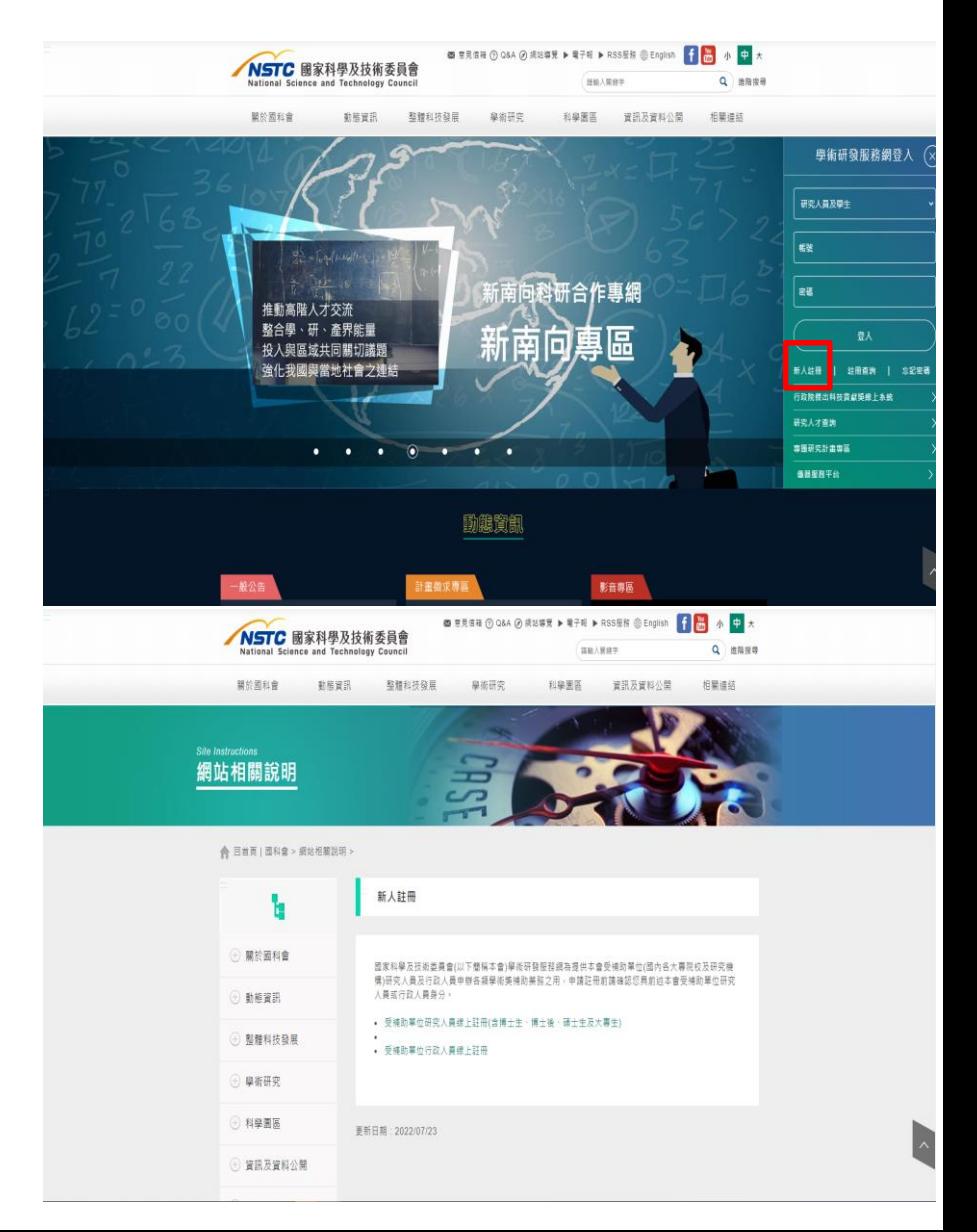

### 心智科學腦研究推動網註冊身分別

- **◎對象:自費者、使用現金預約之學生及廠商。 ◎例如:**
	- **(1)一般民眾及廠商。**
	- **(2)獲得國科會獎勵金之學生。**
	- **(3)自費之學生。**
- 網址: <https://vmr.nstc.gov.tw/Home/Login>

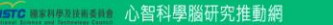

#### 中文版 English **自**查询行事度 上行政事長 照的语意入/社

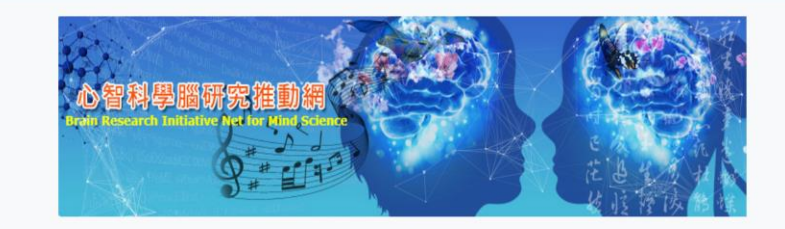

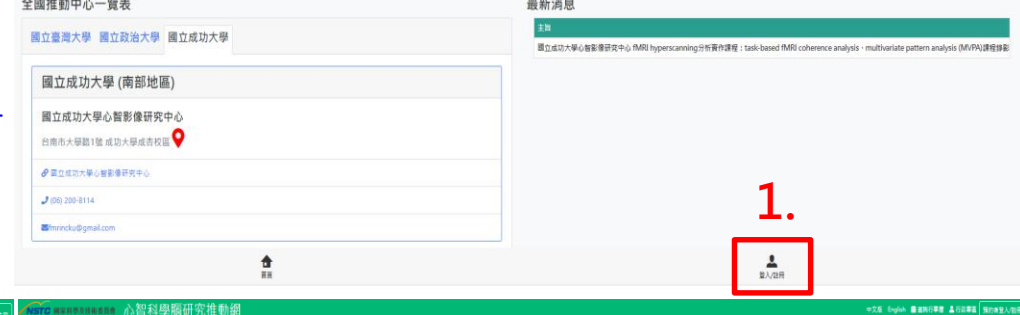

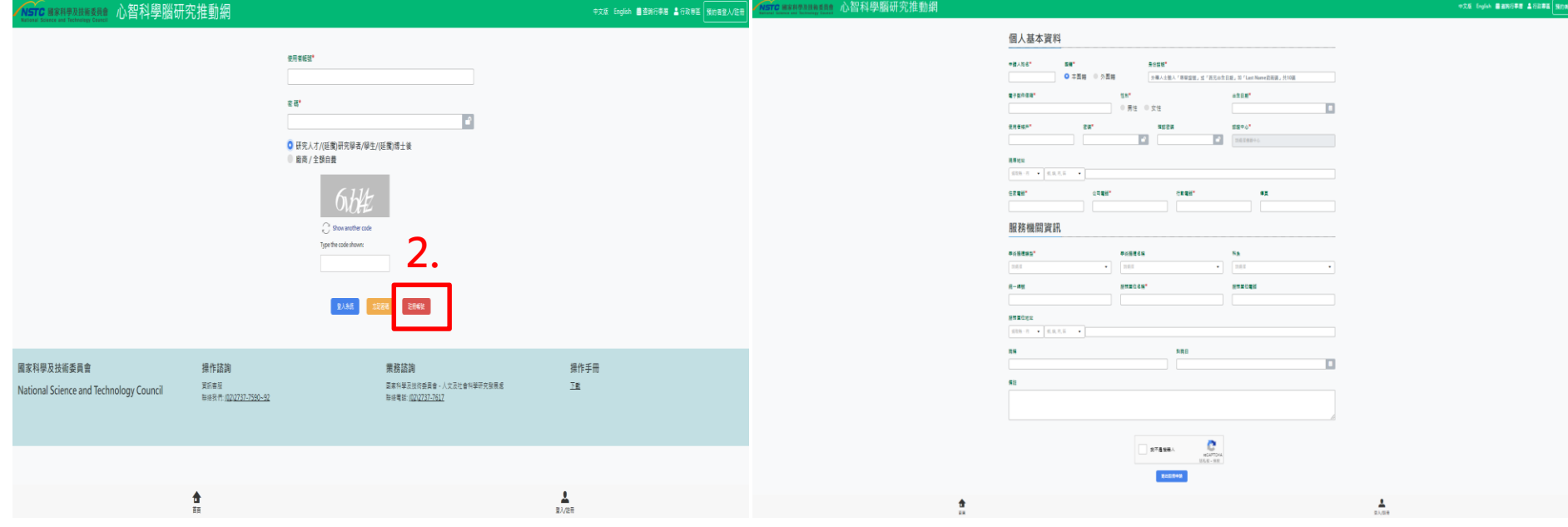

# MRI儀器預約流程

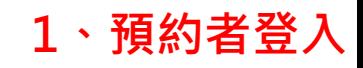

中文版 English 菌 查詢行事層 & 行政専門 預約者登入/註冊

#### Nsic <sub>图家科學及技術委員會</sub> 心智科學腦研究推動網

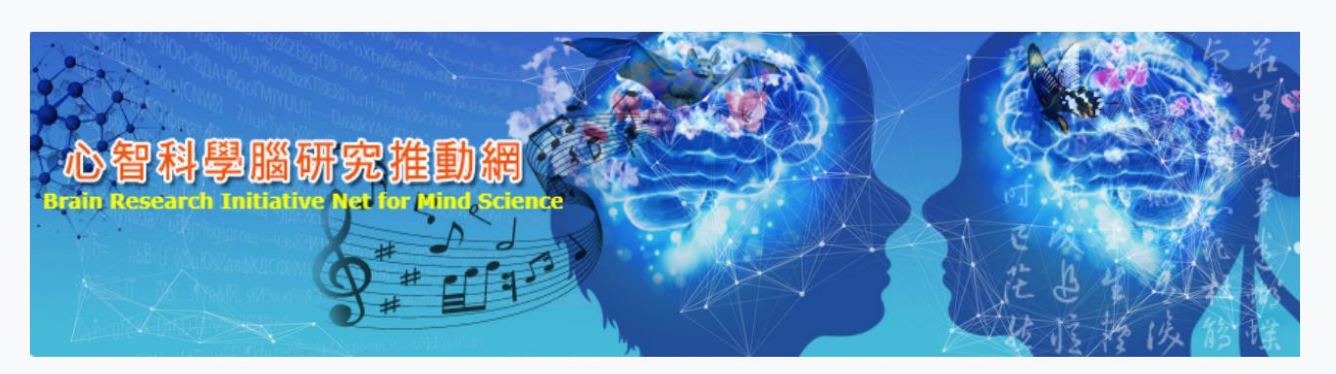

#### 全國推動中心一覽表

國立臺灣大學 國立政治大學 國立成功大學 國立臺灣大學 (北部地區) 國立臺灣大學身體、心靈與文化整合影像研究中心 台北市大安區芳蘭路49號1樓103室 ▶ 5 画立臺灣大學身體、心靈與文化整合影像研究中心  $J(02) 23770815$ Mintuicibmcr@ntu.edu.tw ✿ 首百

#### 最新消息

主旨

國立成功大學心智影像研究中心 fMRI hyperscanning分析實作課程:task-based fMRI coherence analysis、multivariate pattern analysis (MVPA)課程錄影

 $\mathbf{L}$ 登入住冊

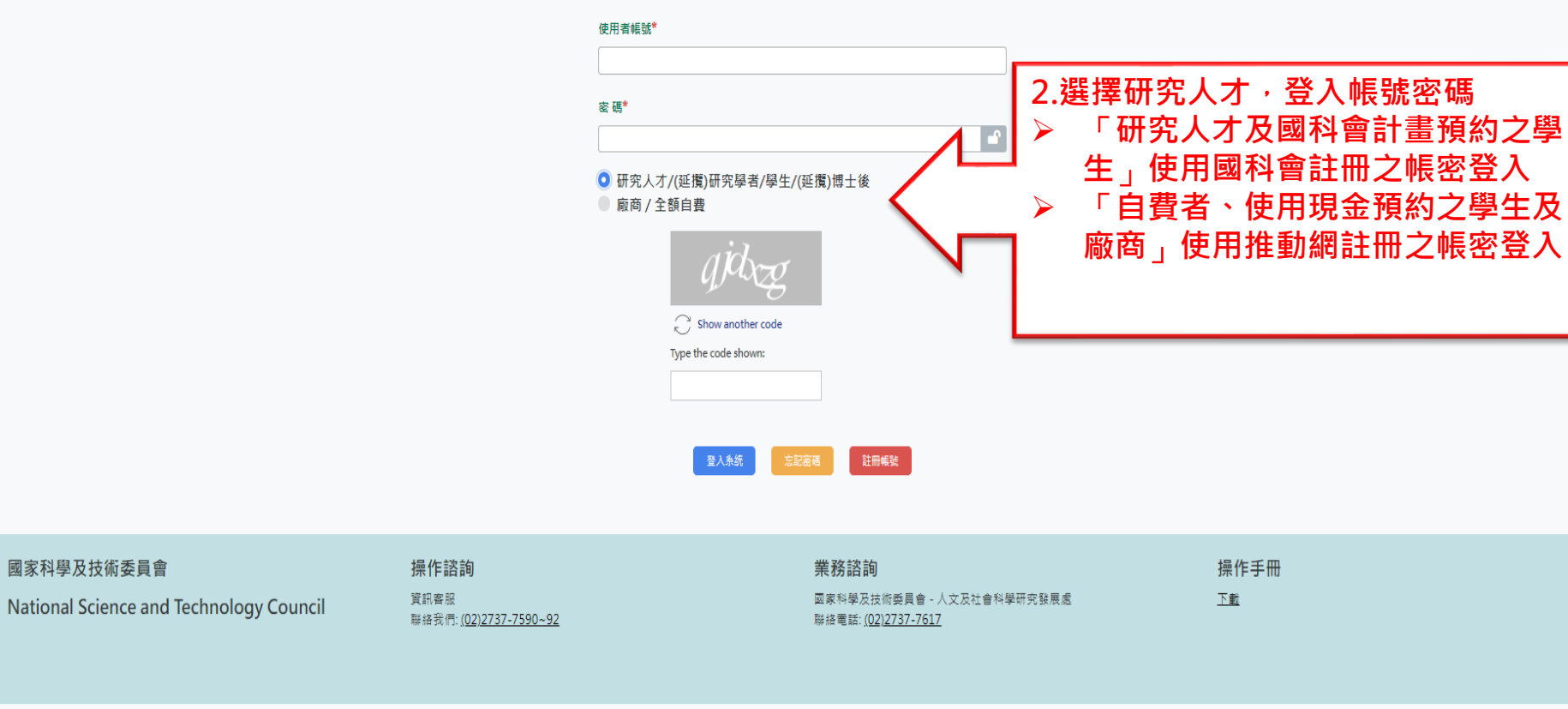

NSTC 图家科學及技術委員會 心智科學腦研究推動網

# 申請計畫使用許可

### **、左側進入「K2.申請計畫使用許可」並點選新增。**

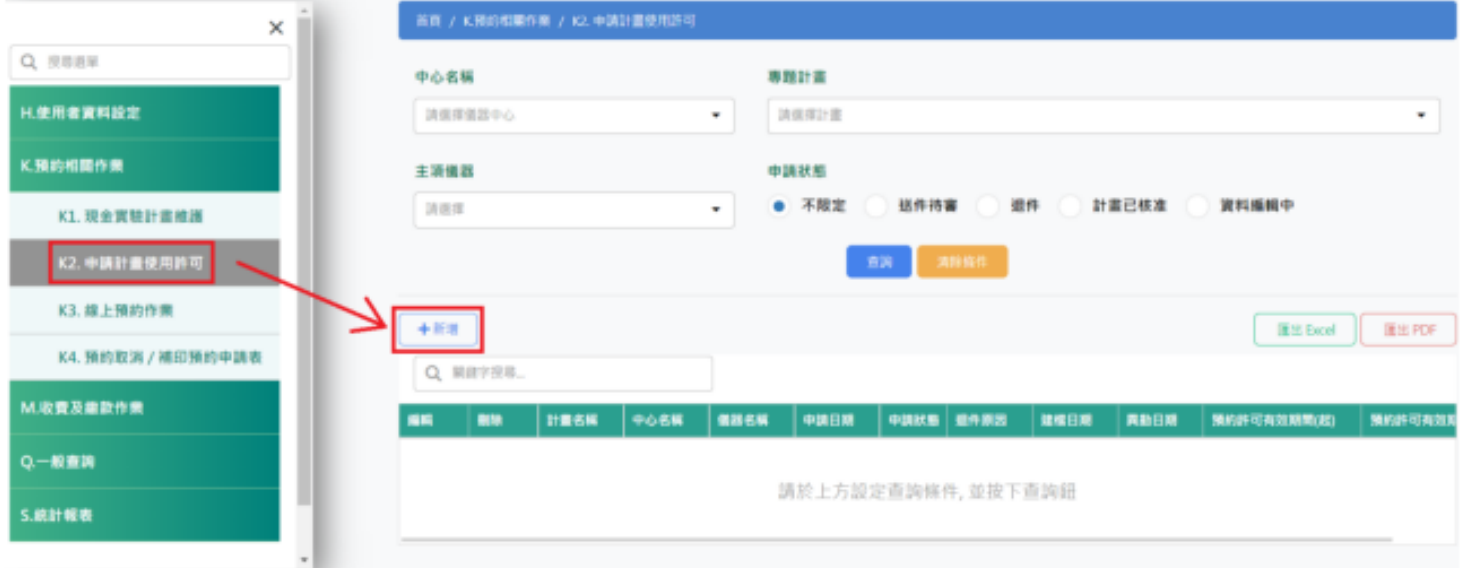

## 申請計畫使用許可

### 、**中心名稱點選「成大心智影像研究中心」**

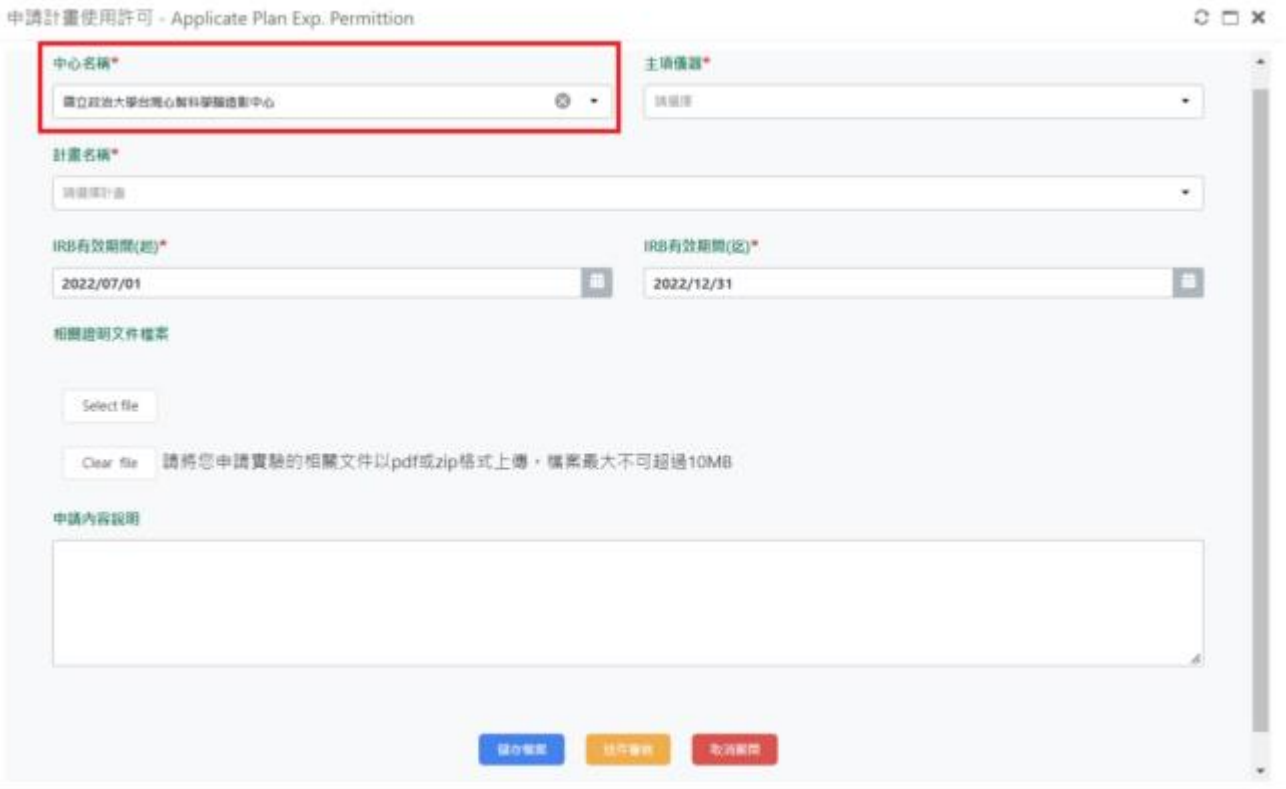

#### **5、選擇您的現金或實驗計畫**

申請計畫使用許可 - Applicate Plan Exp. Permittion

 $C \square X$ 

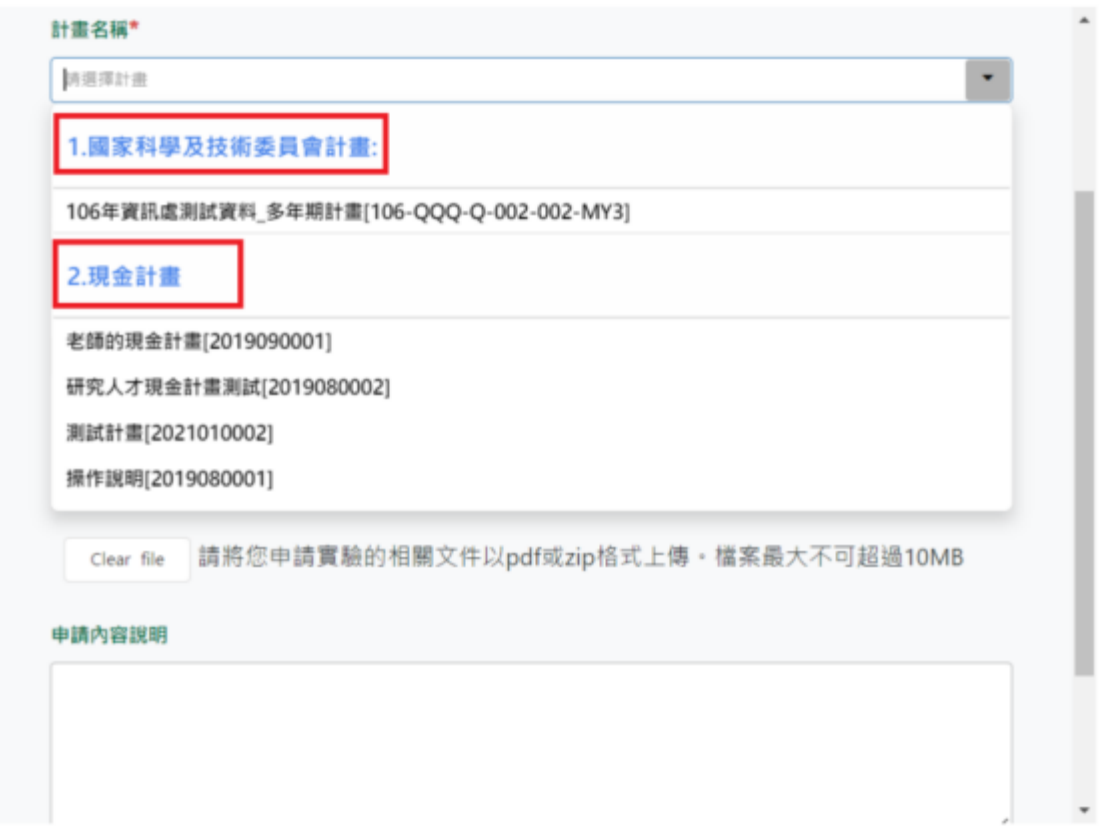

### **6、填寫您的 IRB 有效期間與相關附件供中心人員參考**

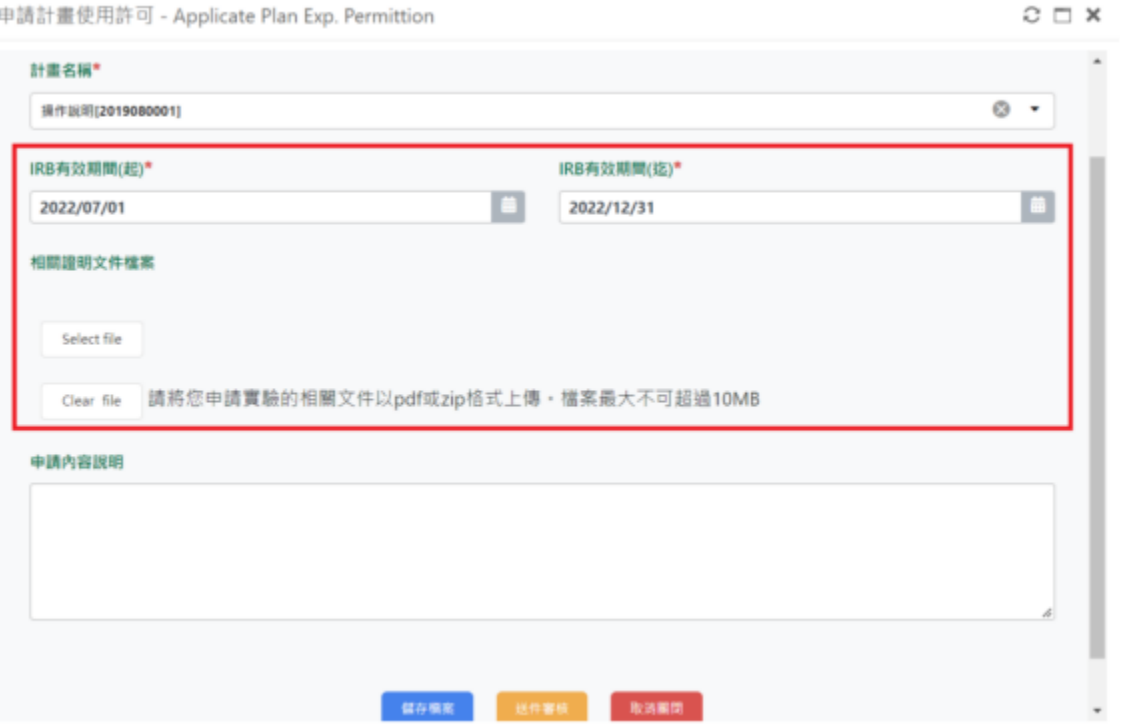

电請計畫使用許可 - Applicate Plan Exp. Permittion

### **7、填寫完成資料後,可先「暫存」或是「直接送件審核」**

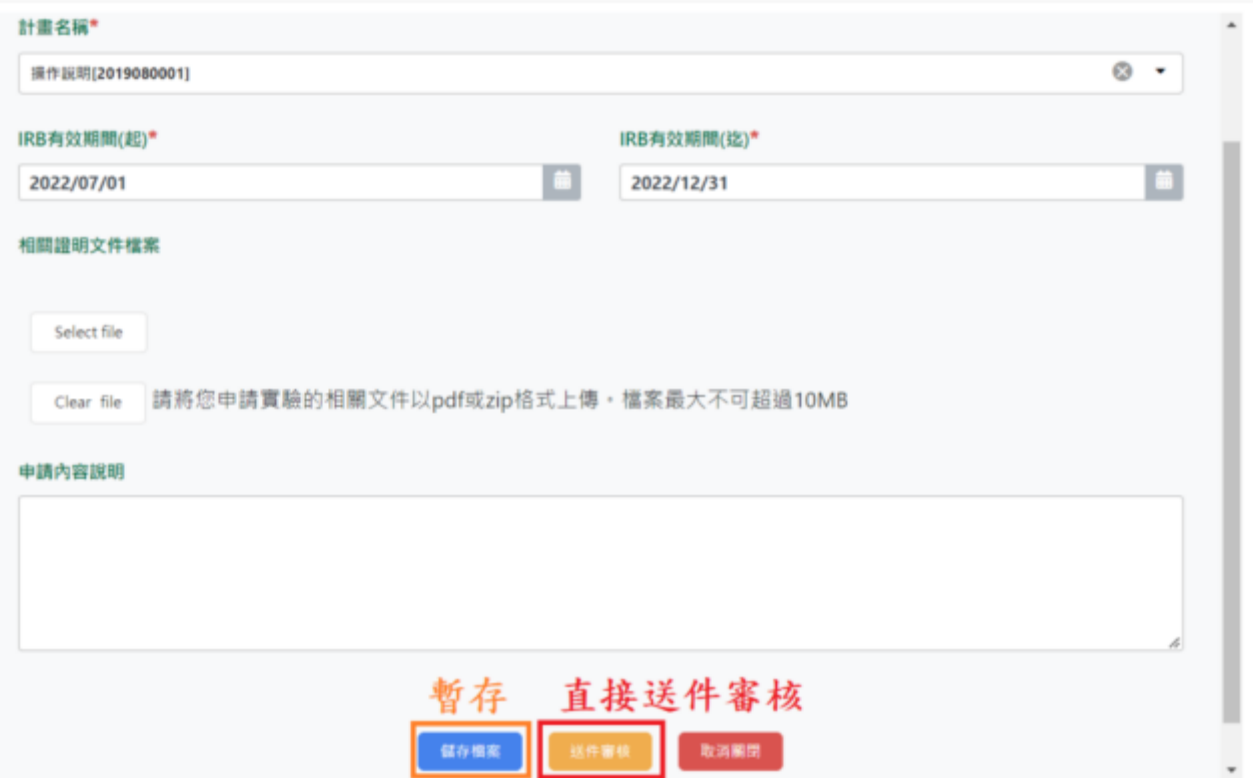

申請計畫使用許可 - Applicate Plan Exp. Permittion

 $\circ$   $\Box$   $\times$ 

### **、中心認證通過前,可重新編輯與刪除您的申請使用許可**

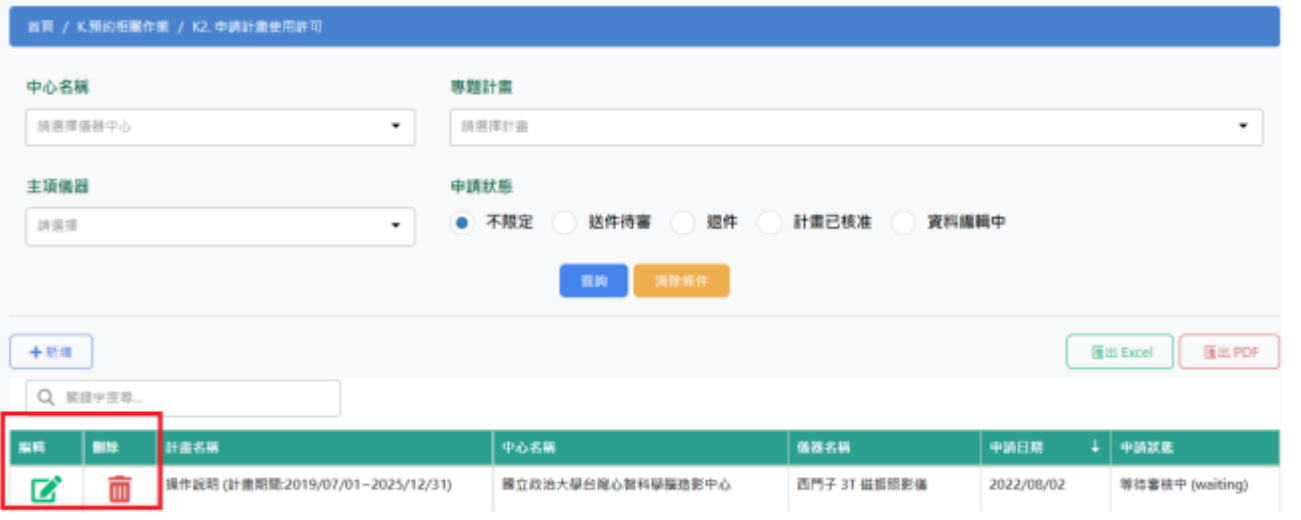

### 獲中心認證通過且賦予有效期間

#### 1. 待中心認證通過後,可至信箱確認您所申請的計畫已通過認證。

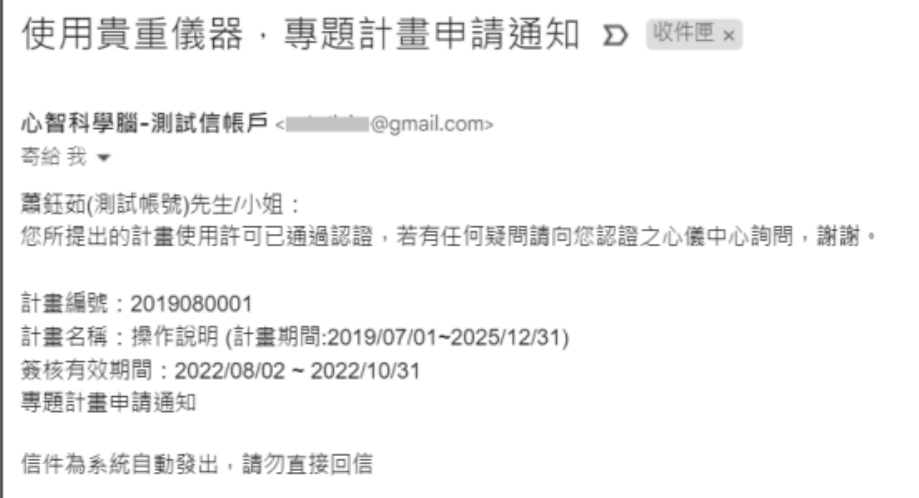

#### 2. 並確認中心所賦予的有效期間。

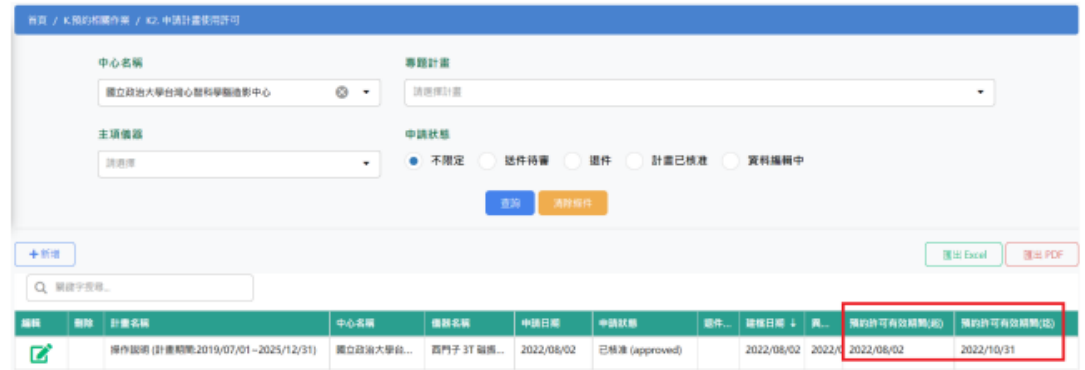

### 時數預約流程

#### **1.至心智科學腦研究推動網網頁 2.選擇研究人才並登** 使用者帳號\* **入帳號密碼勾選我 不是機器人後按登** 密碼\* **入系統** $\blacktriangle$ ● 研究人才/(延攬)研究學者/學生/(延攬)博士後 ■ 厰両 / 全額自費 e 我不是機器人 reCAPTCHA 陽私權·條款

登入系统 忘記密碼

註冊帳號

#### **3.左側目錄進入「K3.線上預約作業」, 並選擇您要預約的中心與儀器。**

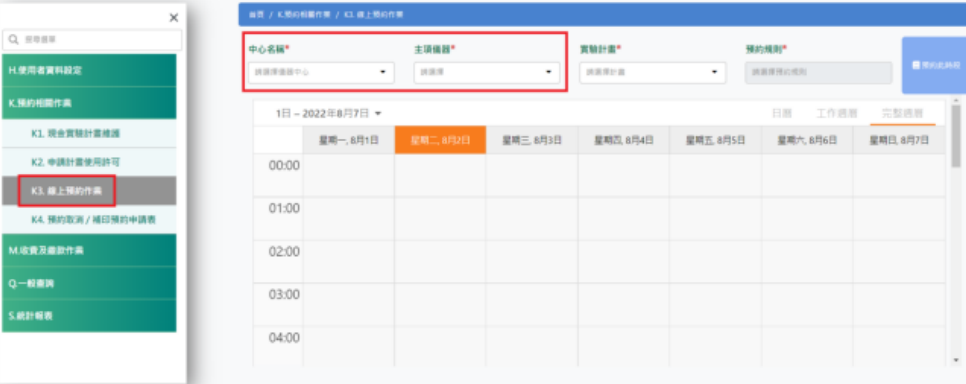

### **4.點選預約相關作業→線上預約作業**

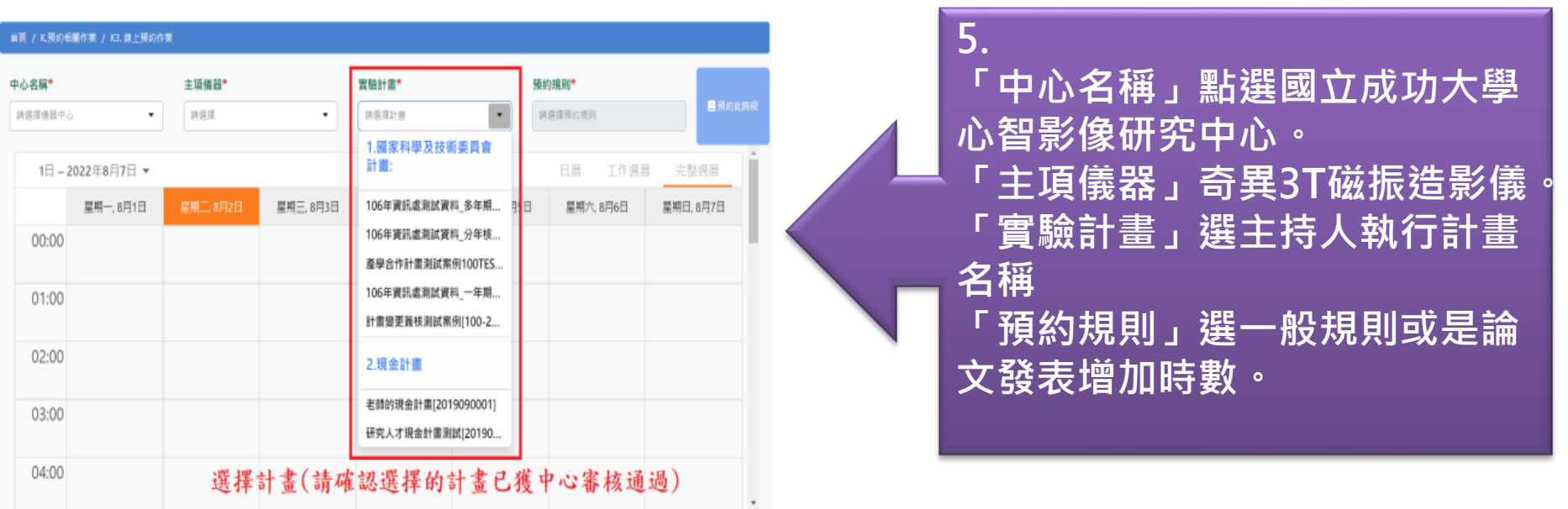

#### **6.確認預約資料是否正確,且完成身分認證後點選確定預約**

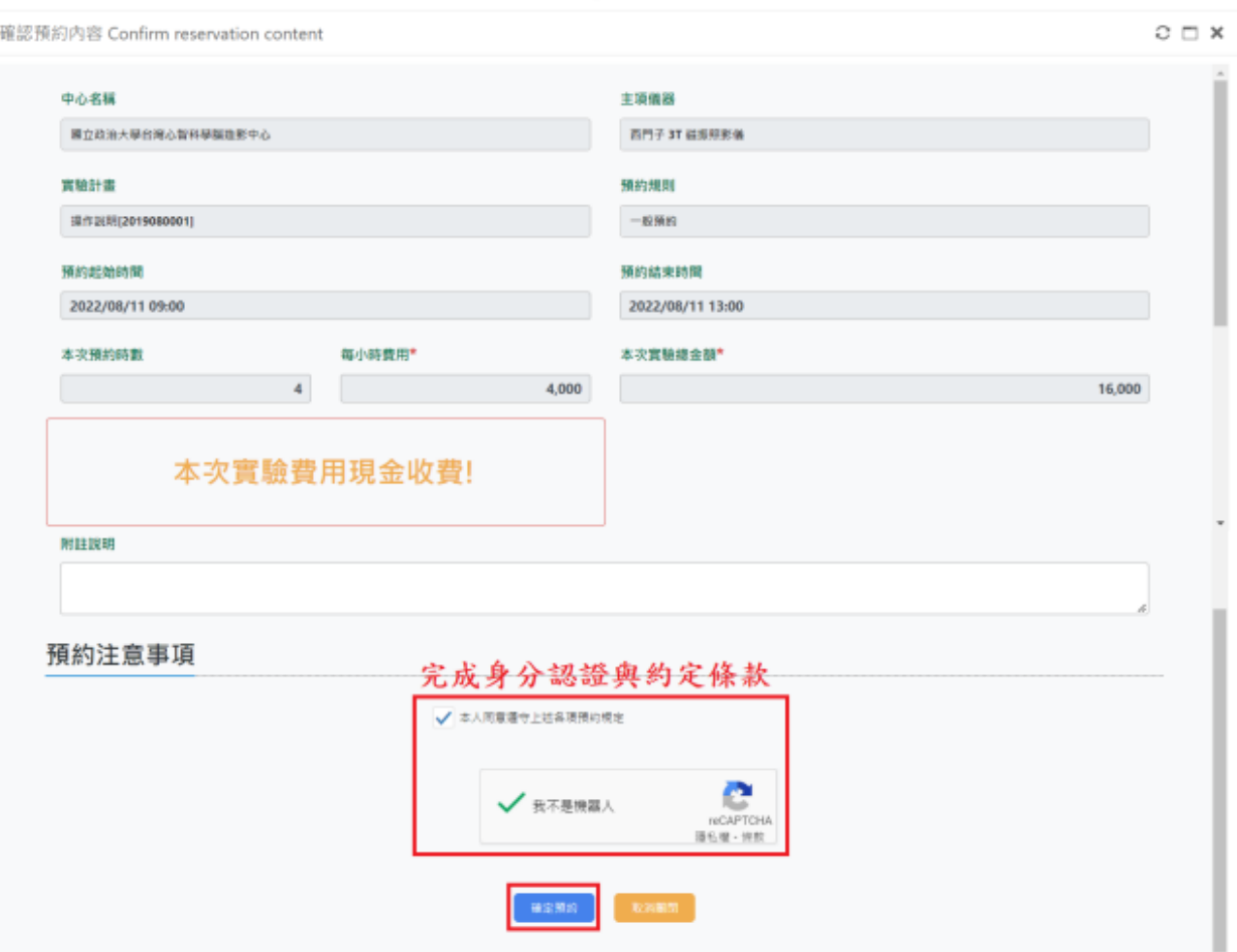

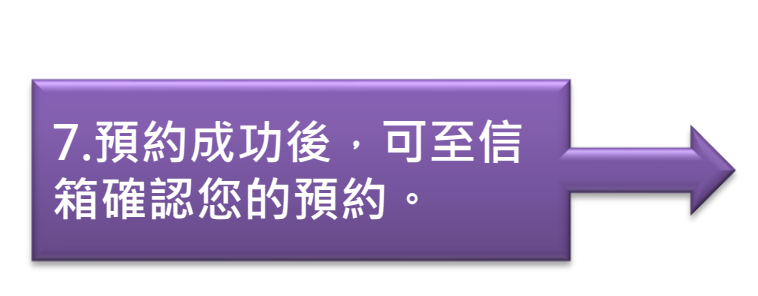

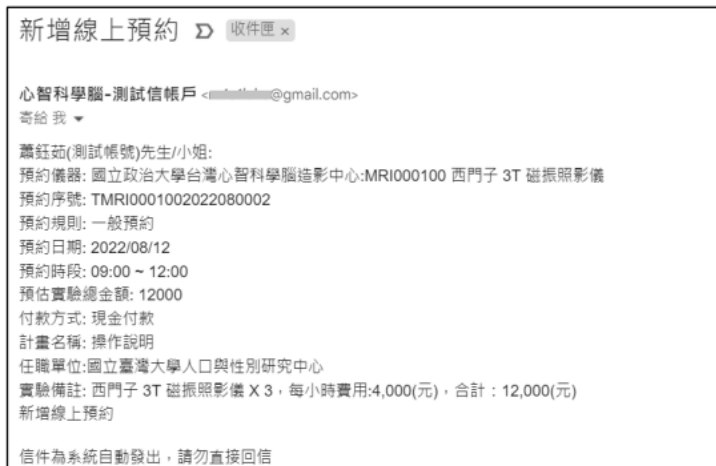

**8.預約成功後,可在行 事曆上確認您的預約。**

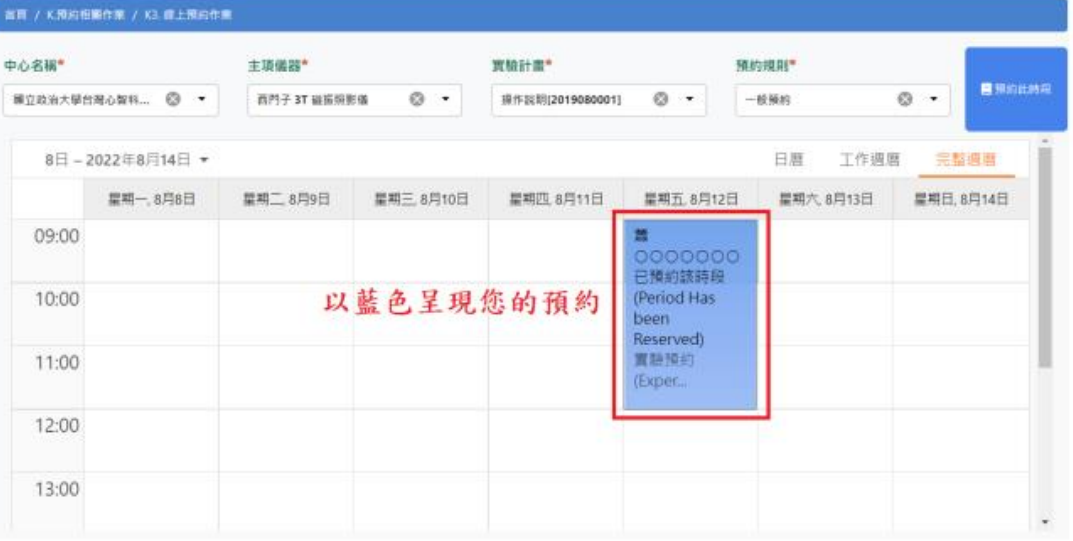

#### **9.針對您的預約區塊 Double Click 可進行預約 資料預覽以及取消預 約。**

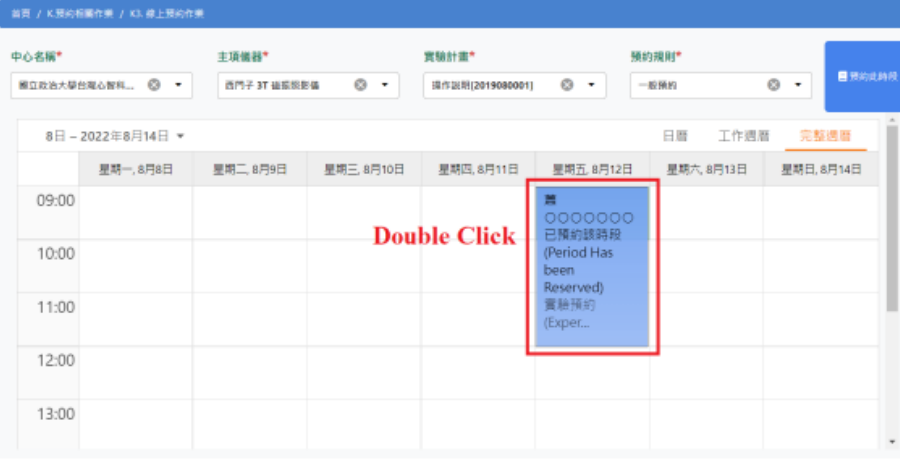

預約內容 Reservation content

中心名稱 主項儀器 西門子3T龍眼照影儀 国立政治大学台湾心智科学振造影中心 資驗計畫 预约規則 操作說明[2019080001] 一般預約 预约起始時間 预约益來時間 2022/08/12 12:00 2022/08/12 09:00 本次預約時數 每小時費用\* 本次資驗總金額\*  $\overline{\mathbf{3}}$ 4,000 12,000 本次實驗費用現金收費! 附註說明 可進行取消預約動作 取消预约

 $\mathbb{C} \ \sqsubset \ \mathbb{X}$ 

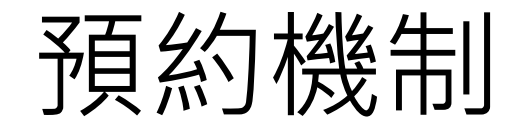

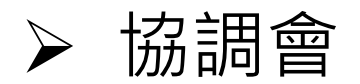

### ➢ 第一輪預約

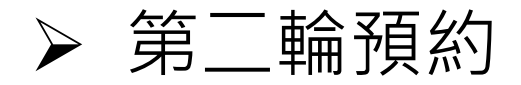

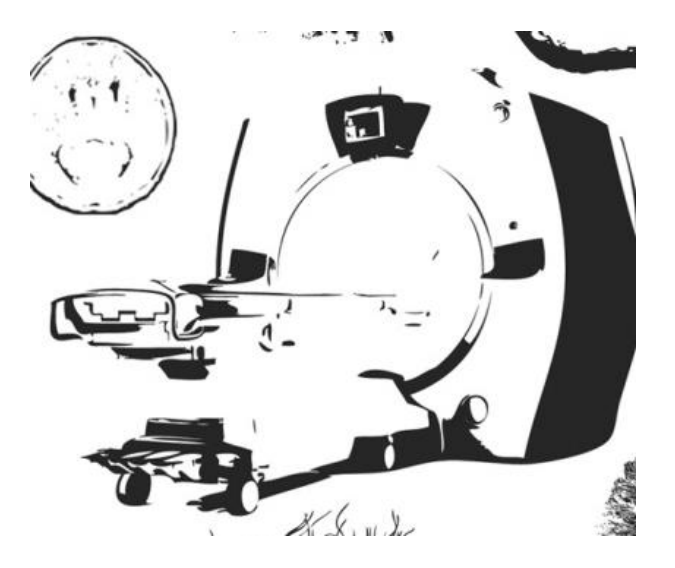

## 預約時段取消

- 7日前(含例假日),可自行登入預約系統取消預約。
- 7日內(含例假日), 須告知中心取消實驗。
- 7日前(含例假日)取消者不收費,7日內(含例假日)取消者 照常收費。
- ➢ 範例:取消9月11日之預約時段, 9月4日23:59前取消將 不收費,9月5日 00:00取消將照常收費。